### **Prázdné nebo bílé stránky**

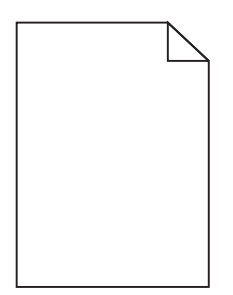

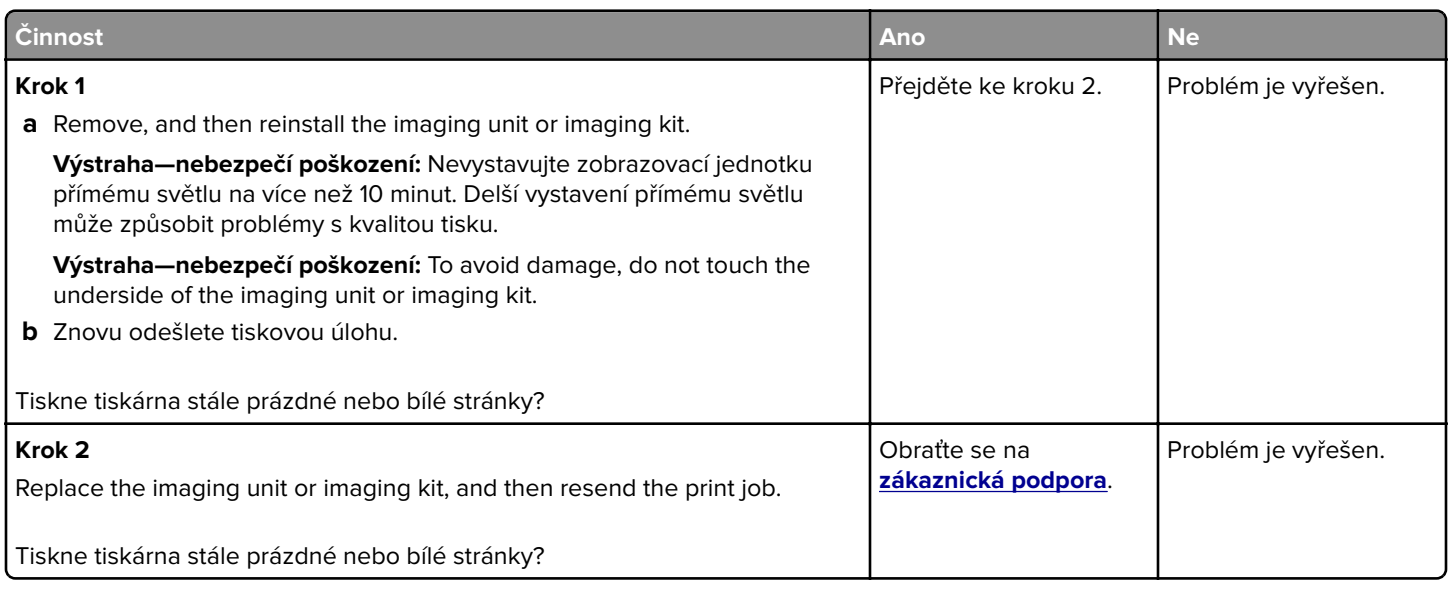

# **Tmavý tisk**

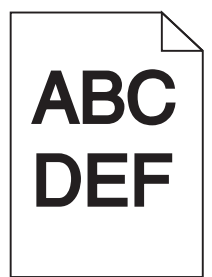

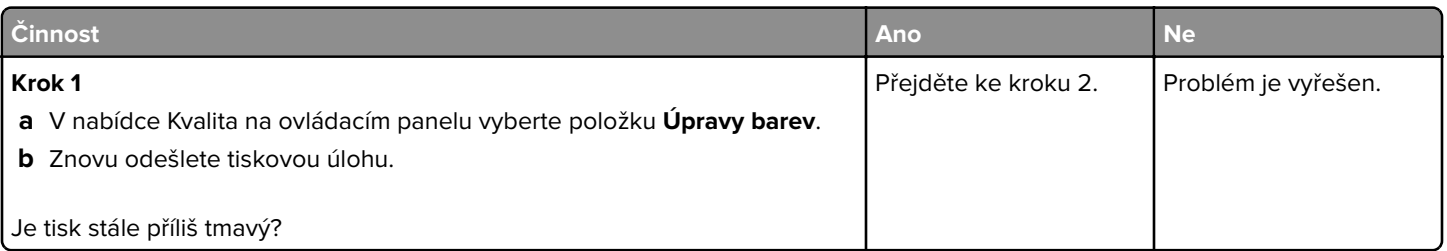

Stránka 2 z 16

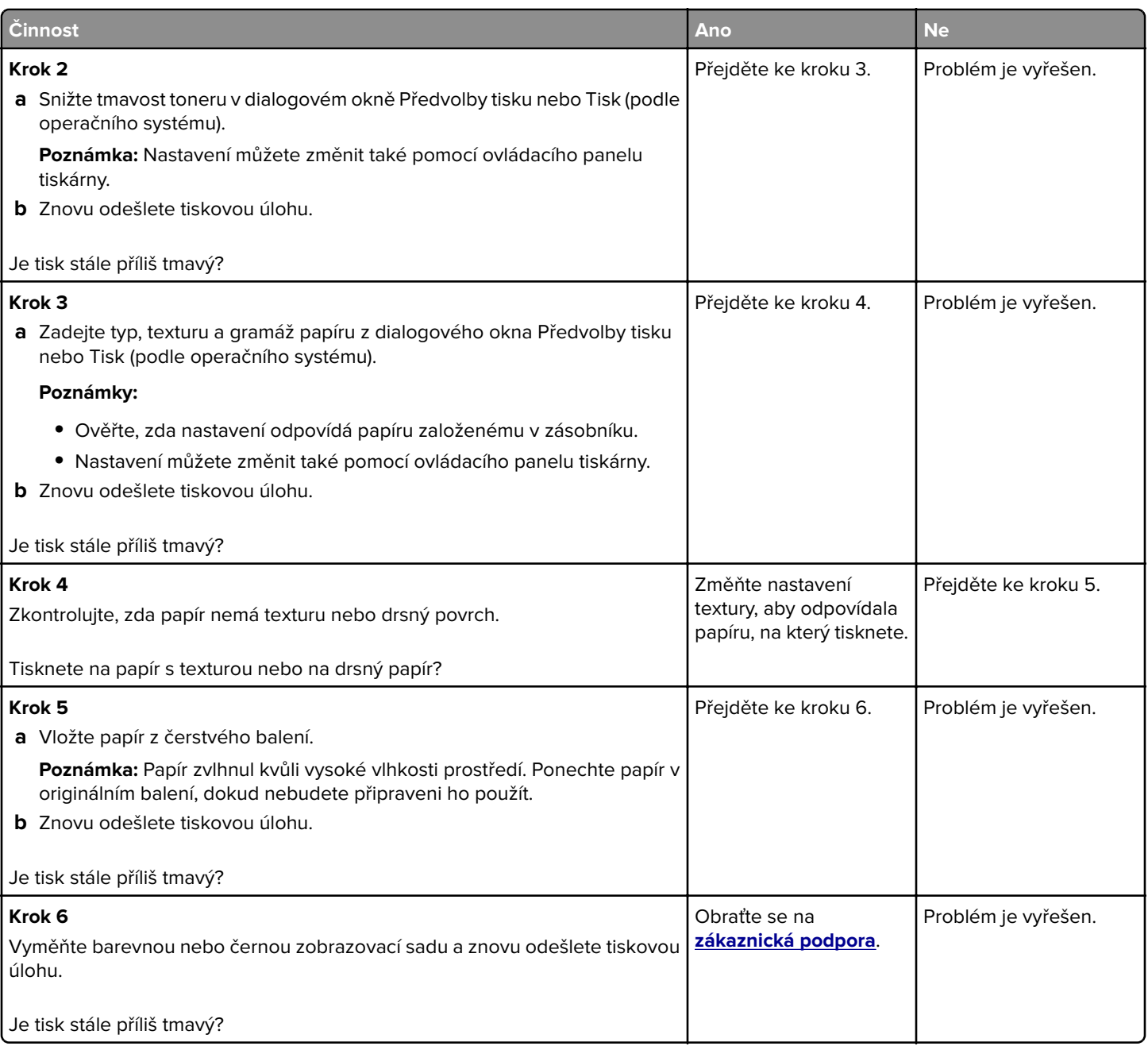

# **Na stránce se zobrazují stíny**

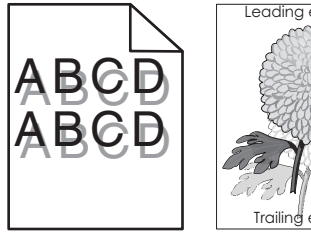

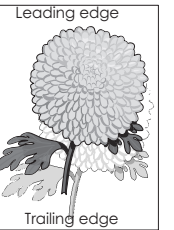

Stránka 3 z 16

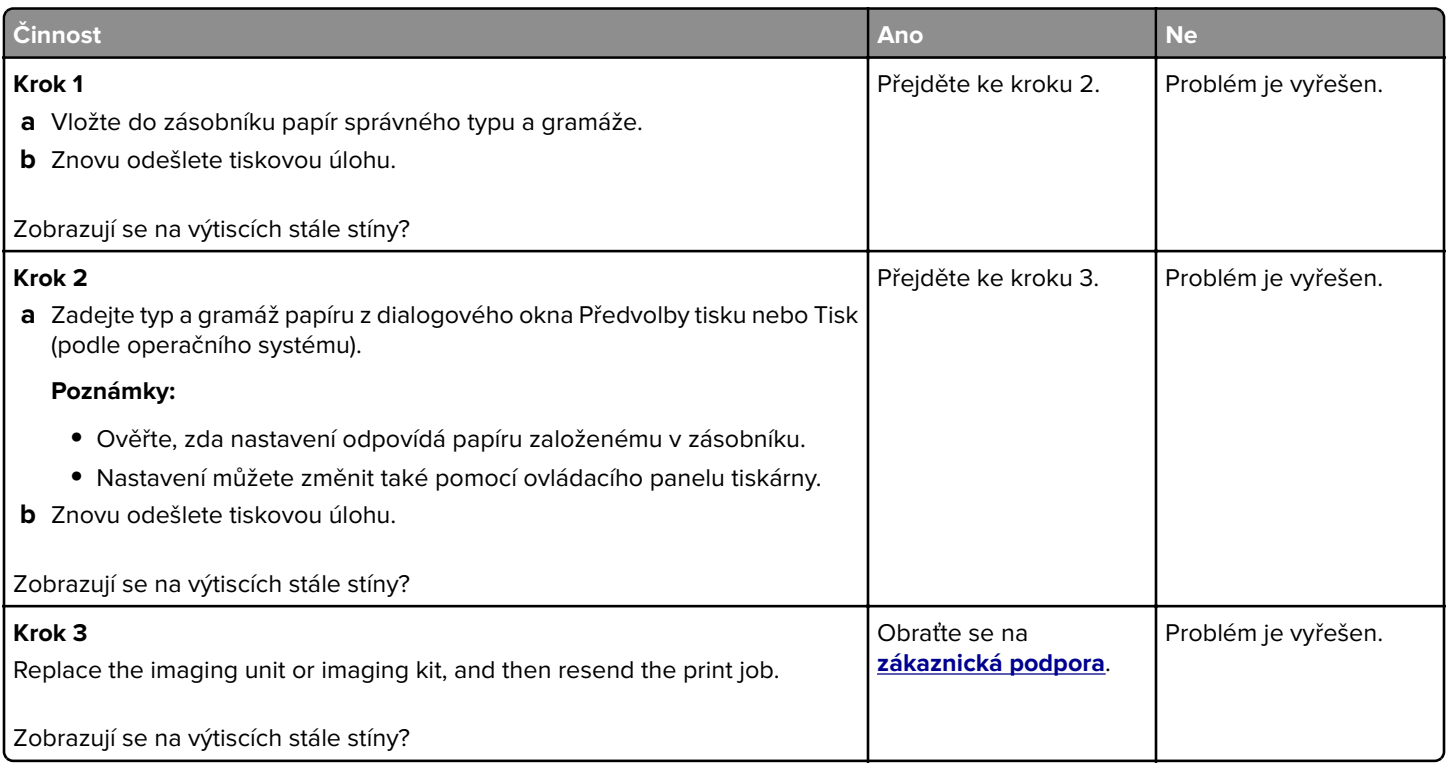

# **Šedé pozadí**

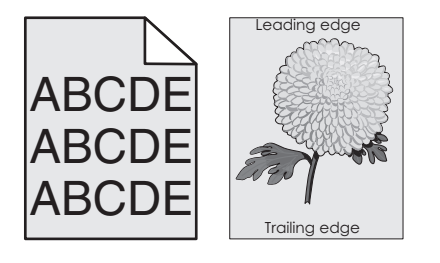

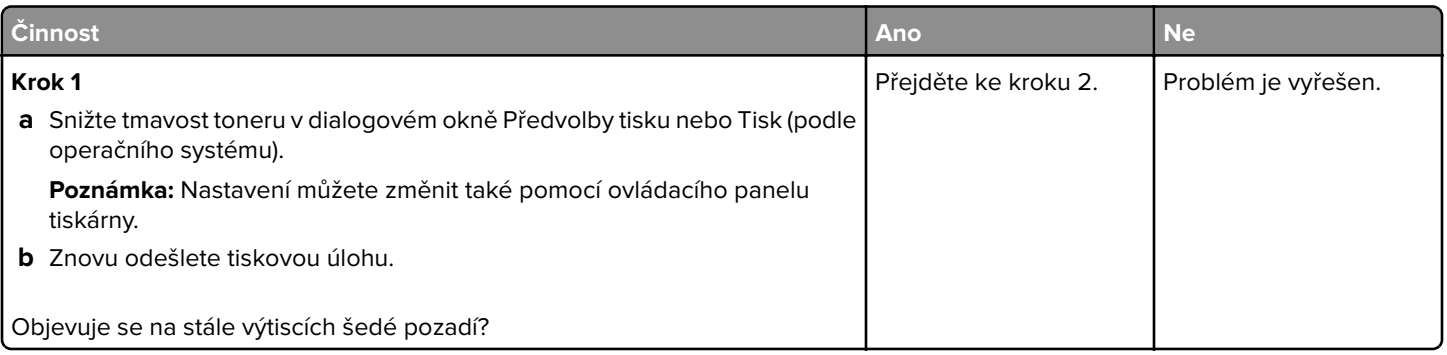

Stránka 4 z 16

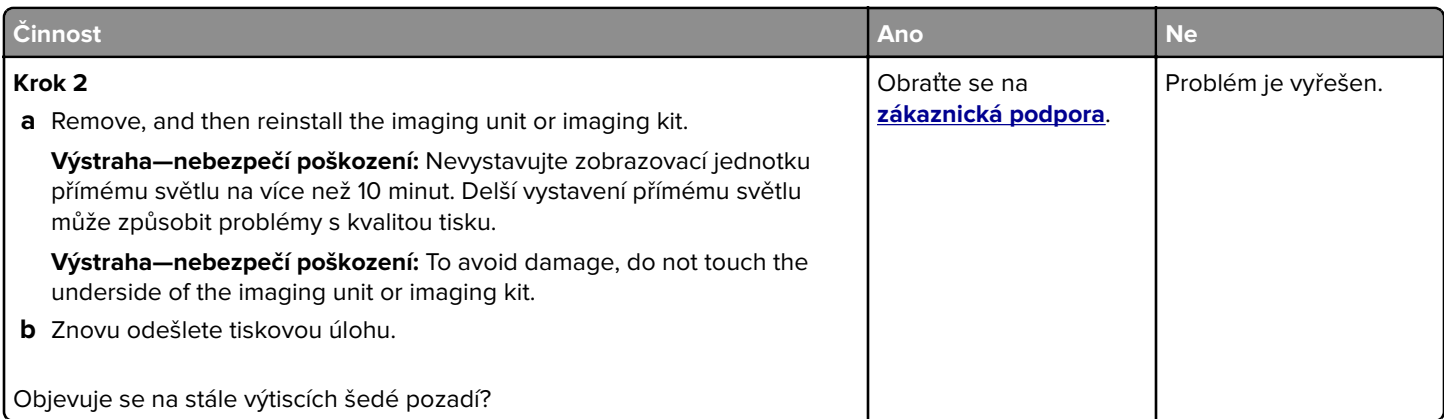

### **Horizontal dark lines**

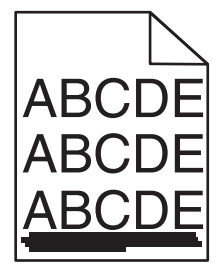

Poznámka: If horizontal dark lines keep appearing on your prints, then see the "Repeating defects" topic.

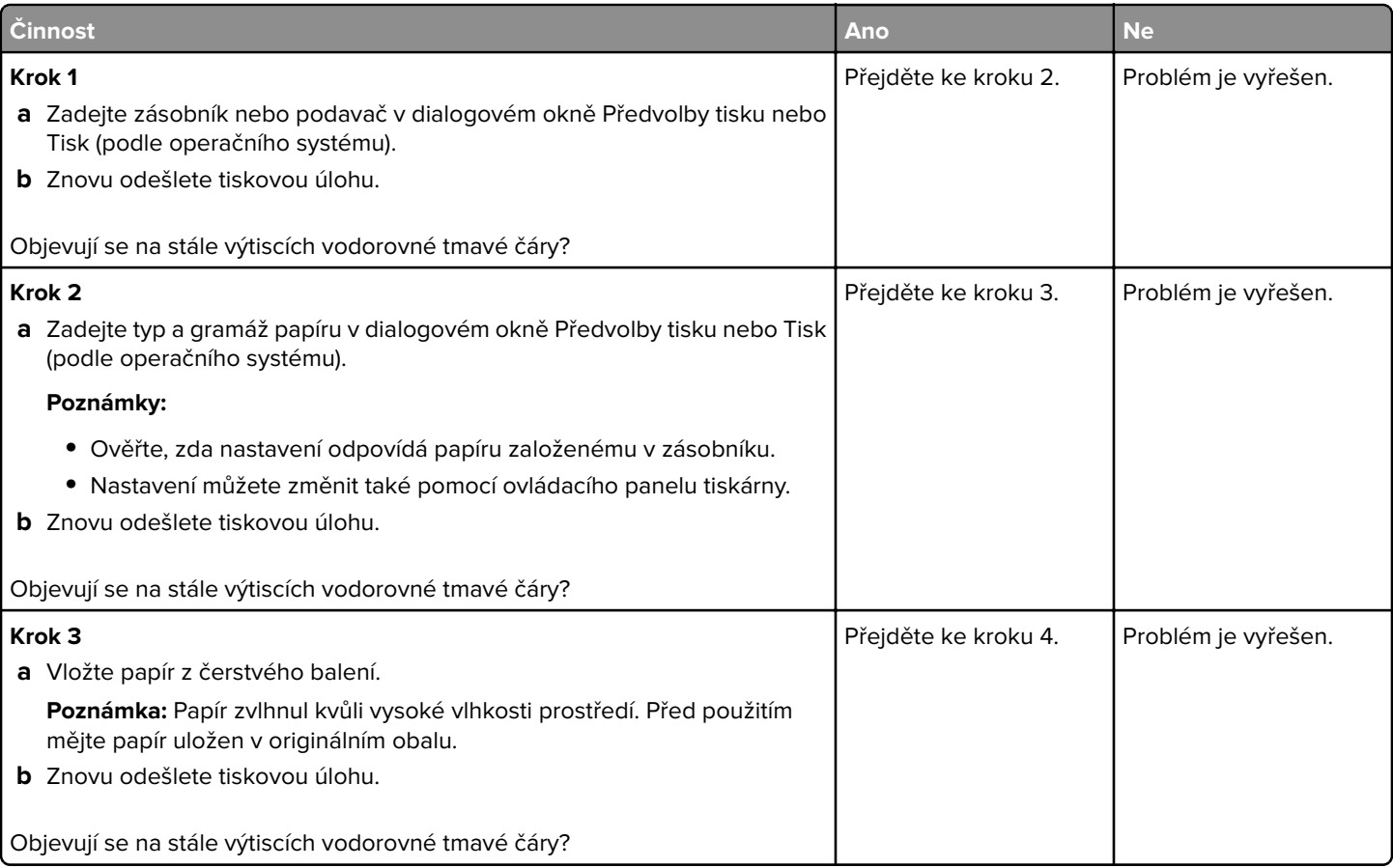

Stránka 5 z 16

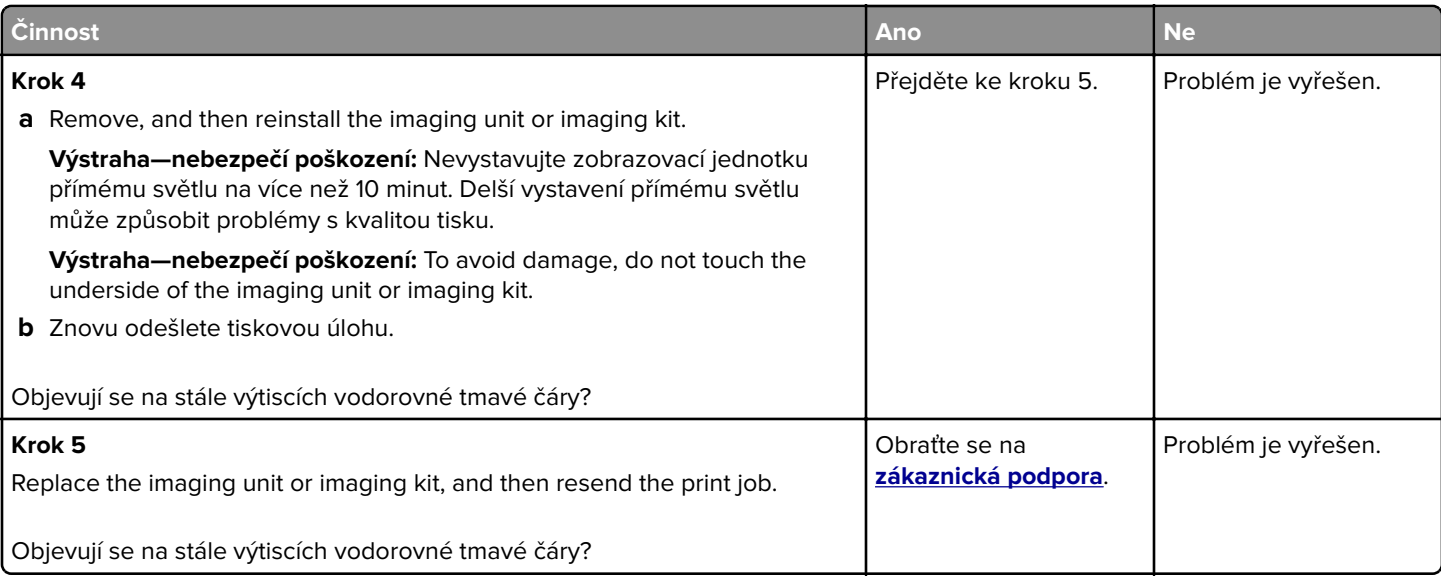

### **Vodorovné bílé čáry**

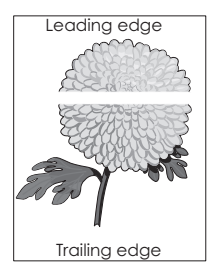

Poznámka: If horizontal dark lines keep appearing on your prints, then see the "Repeating defects" topic.

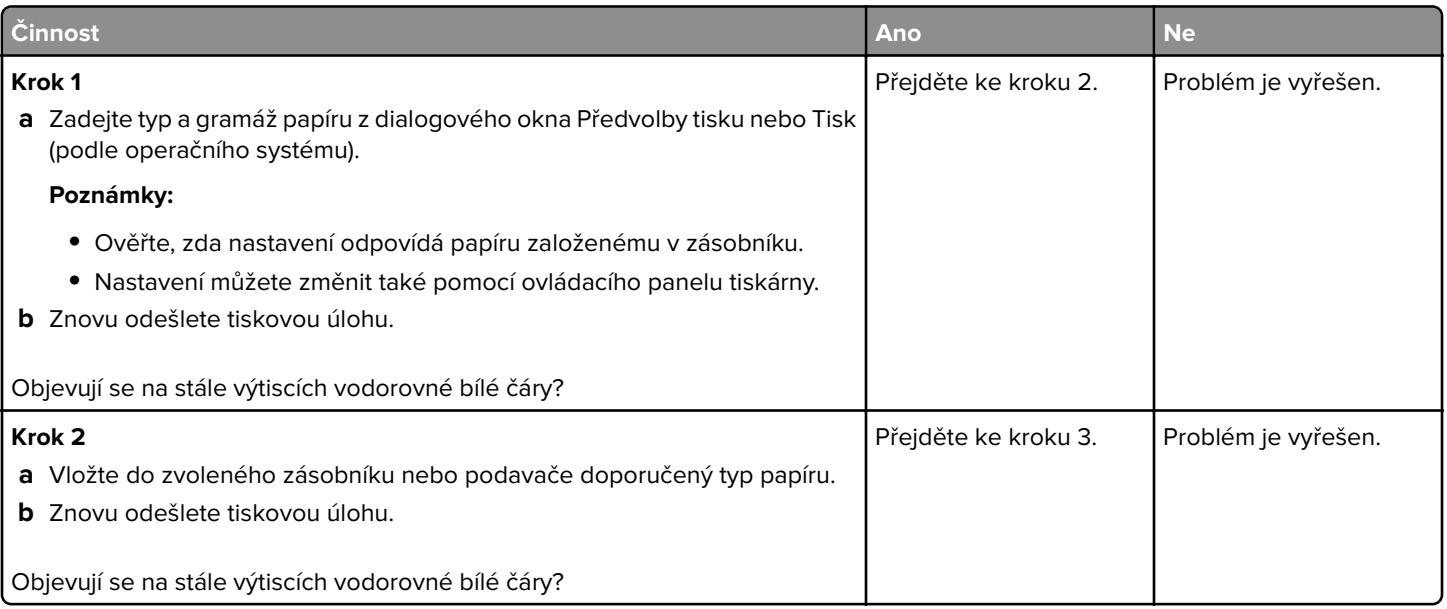

Stránka 6 z 16

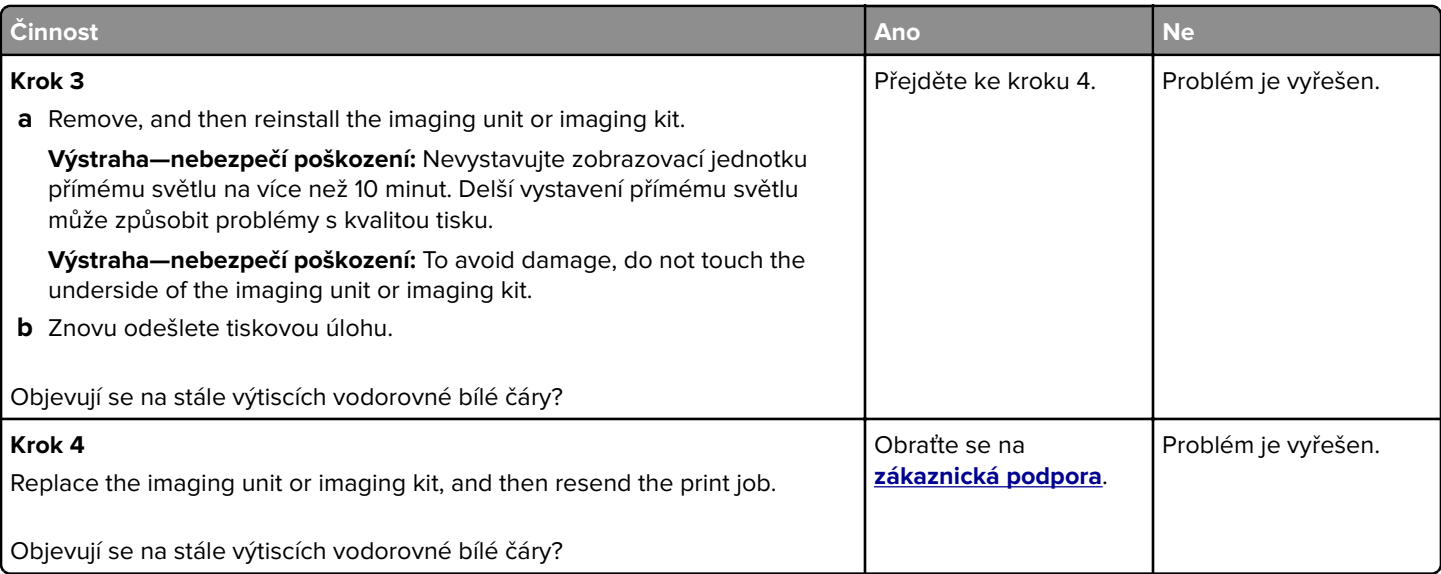

# **Nesprávné okraje**

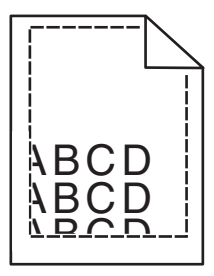

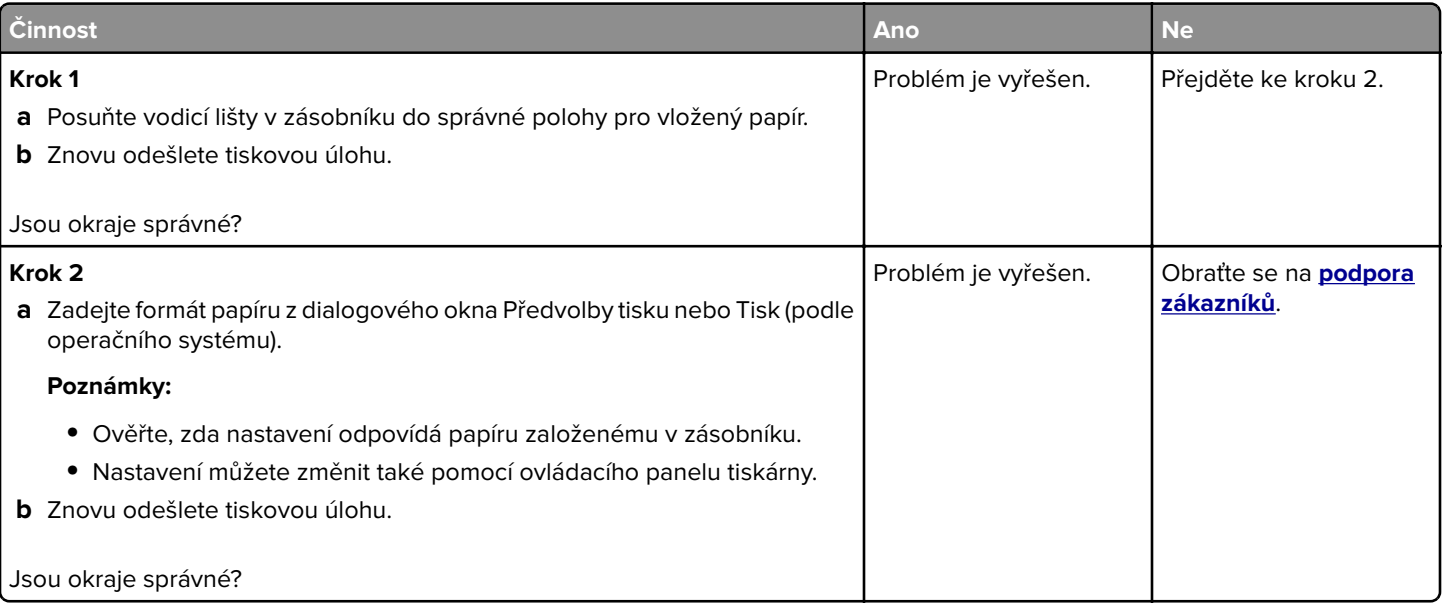

### **Znaky mají zubaté nebo nestejné okraje**

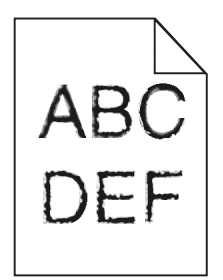

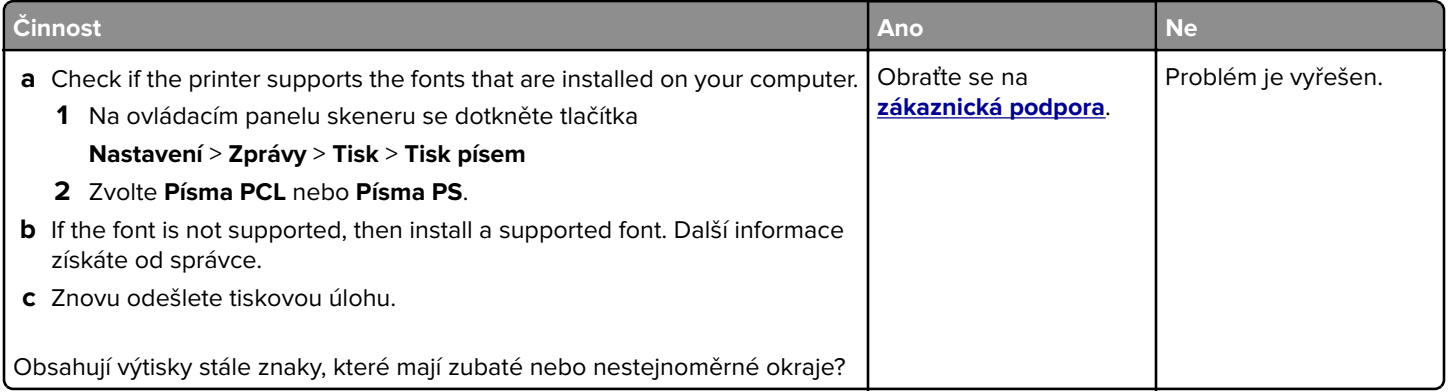

### **Světlý tisk**

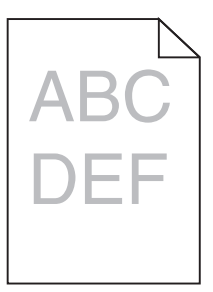

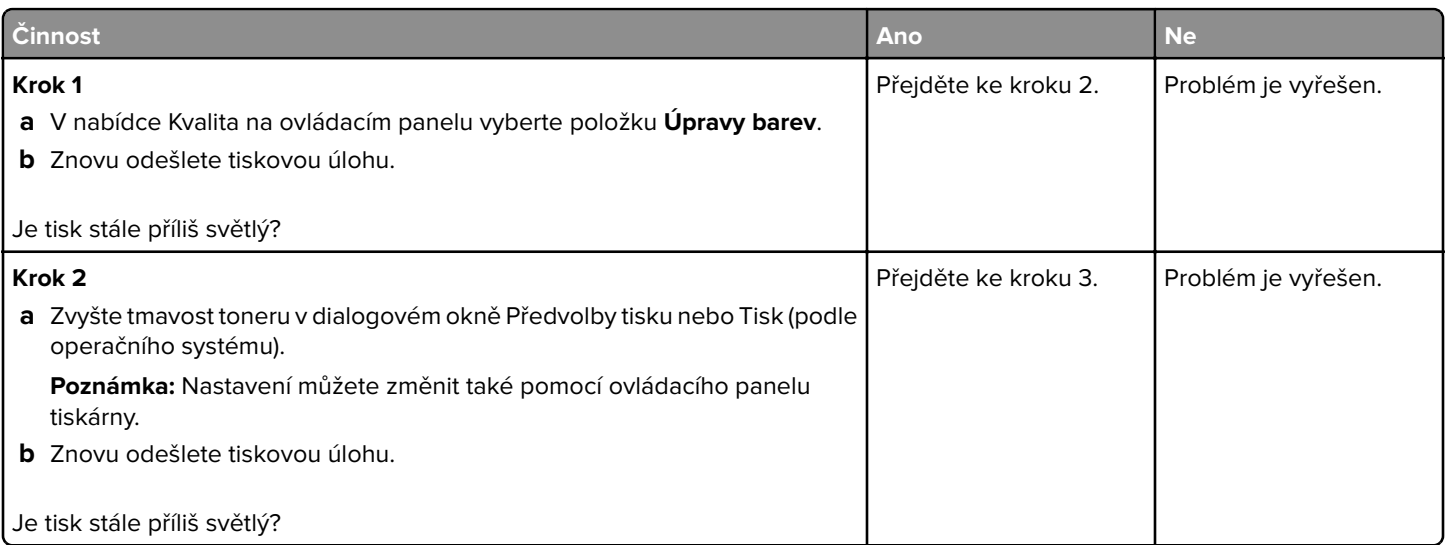

Stránka 8 z 16

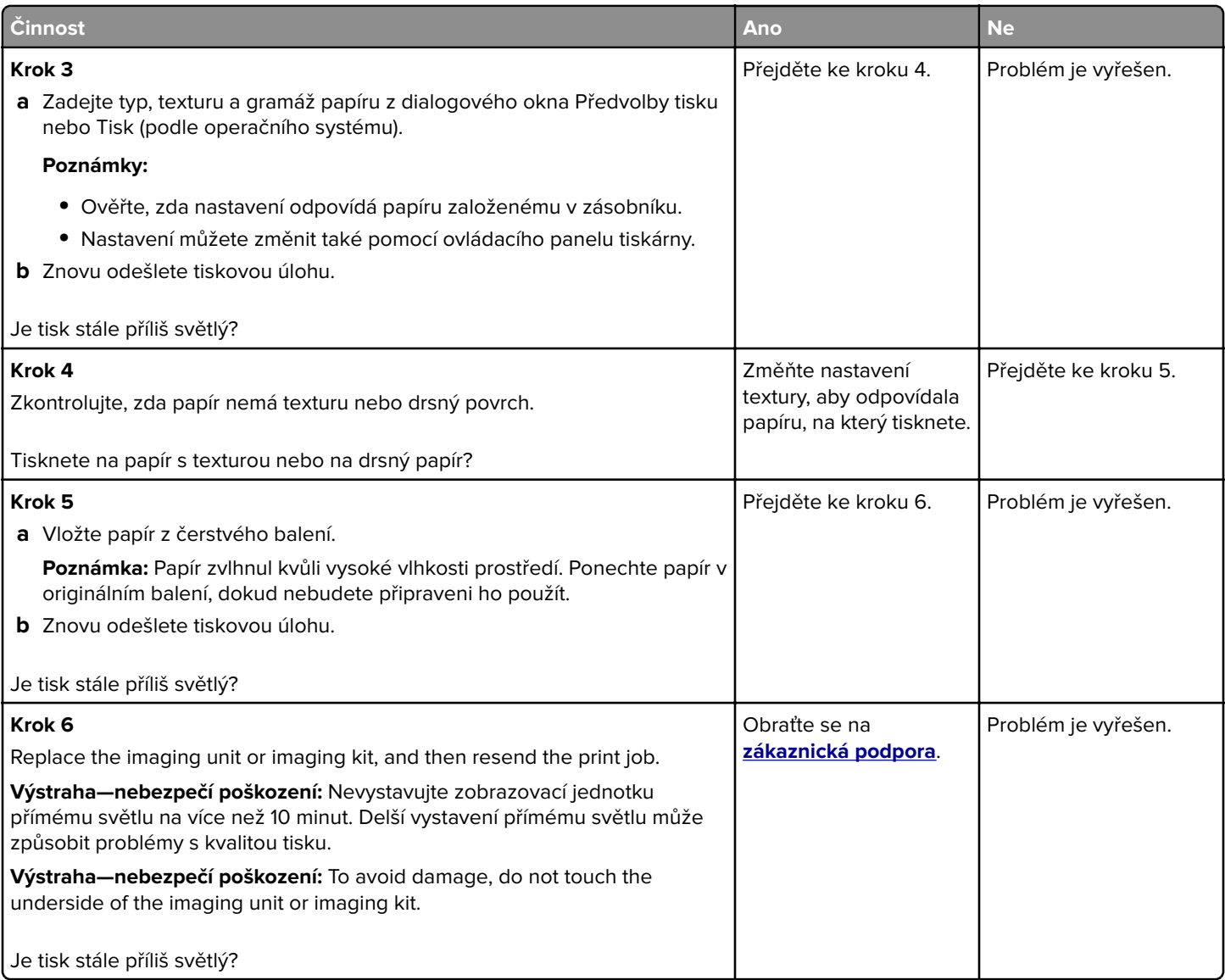

# **Mottled print and dots**

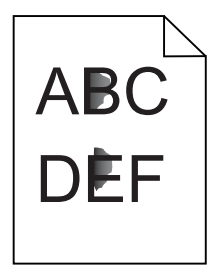

Stránka 9 z 16

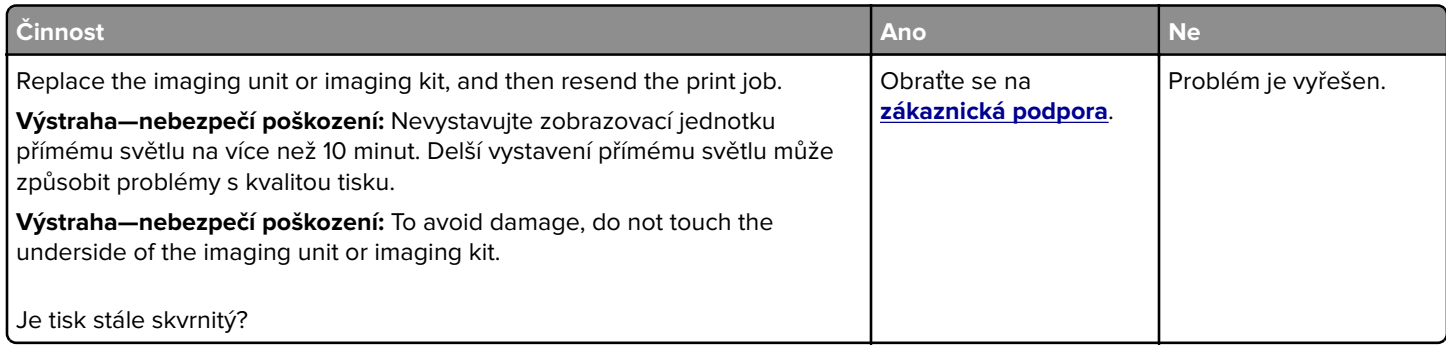

# **Zvlněný papír**

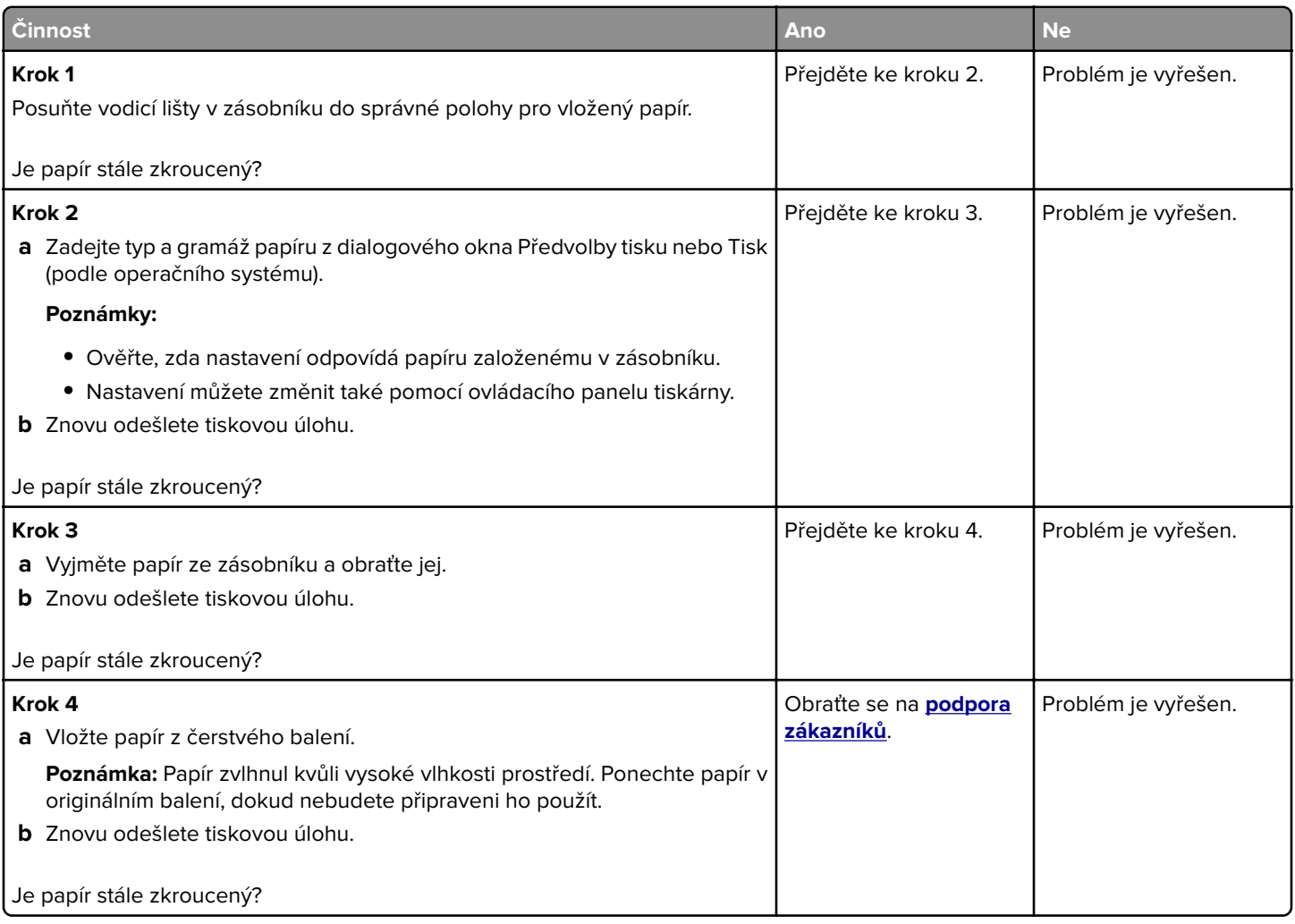

### **Křivý nebo šikmý tisk**

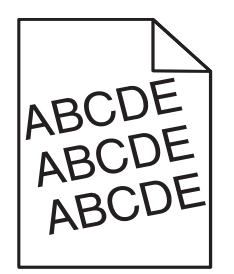

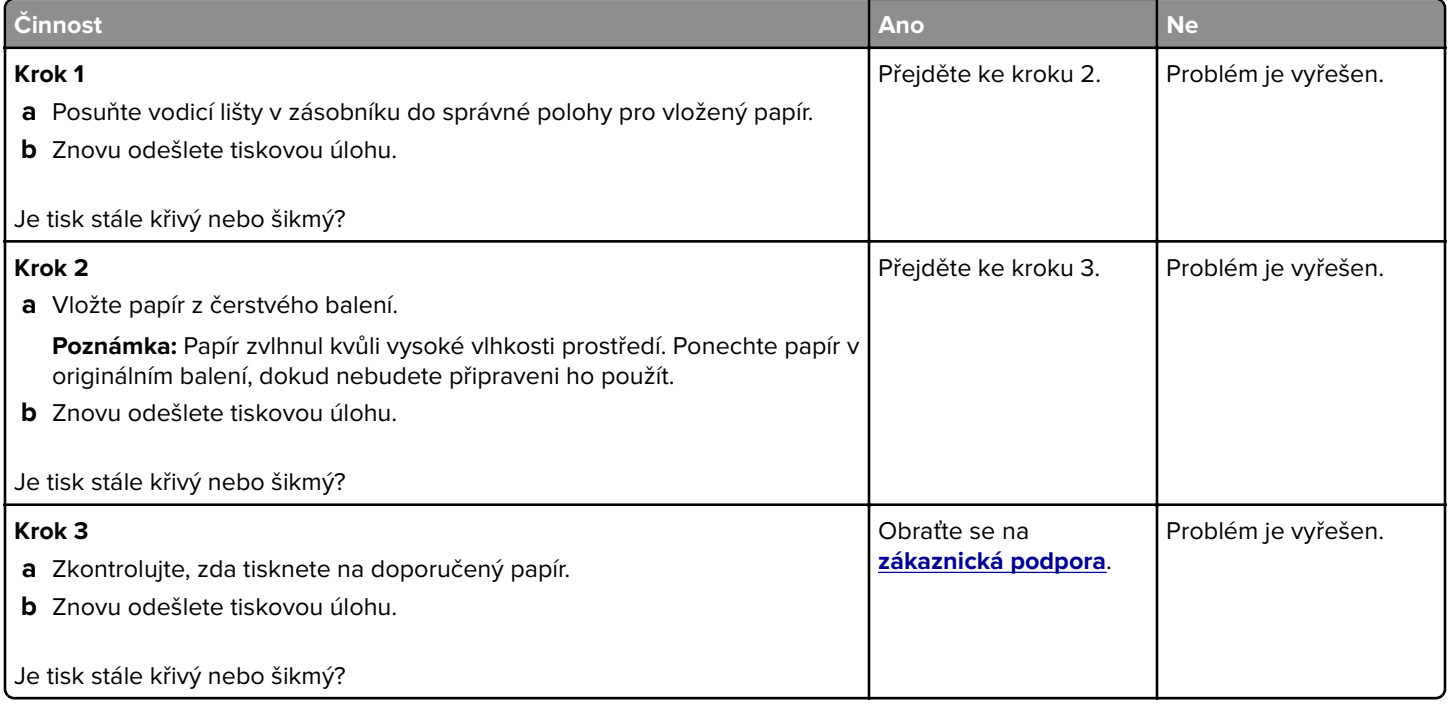

# **Opakované chyby**

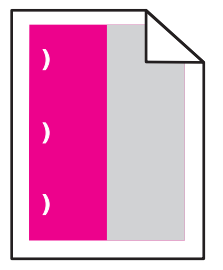

Stránka 11 z 16

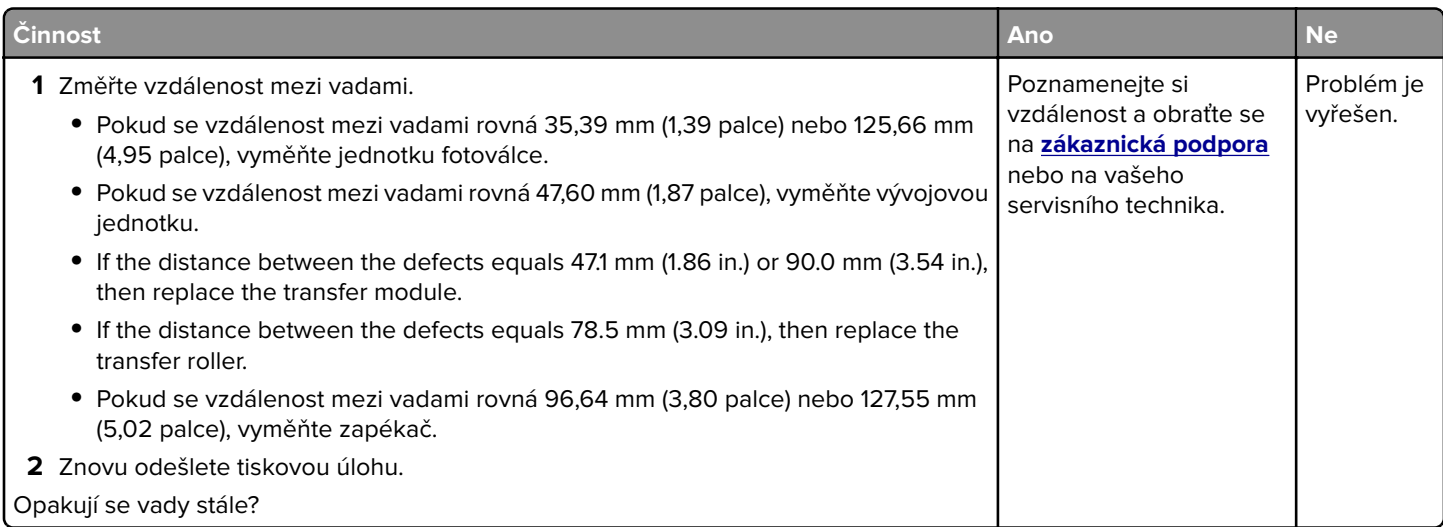

# **Stránky vytištěné jednou barvou nebo celé černé**

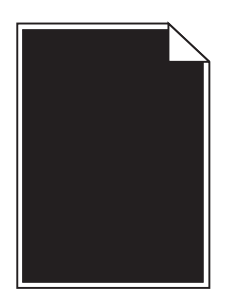

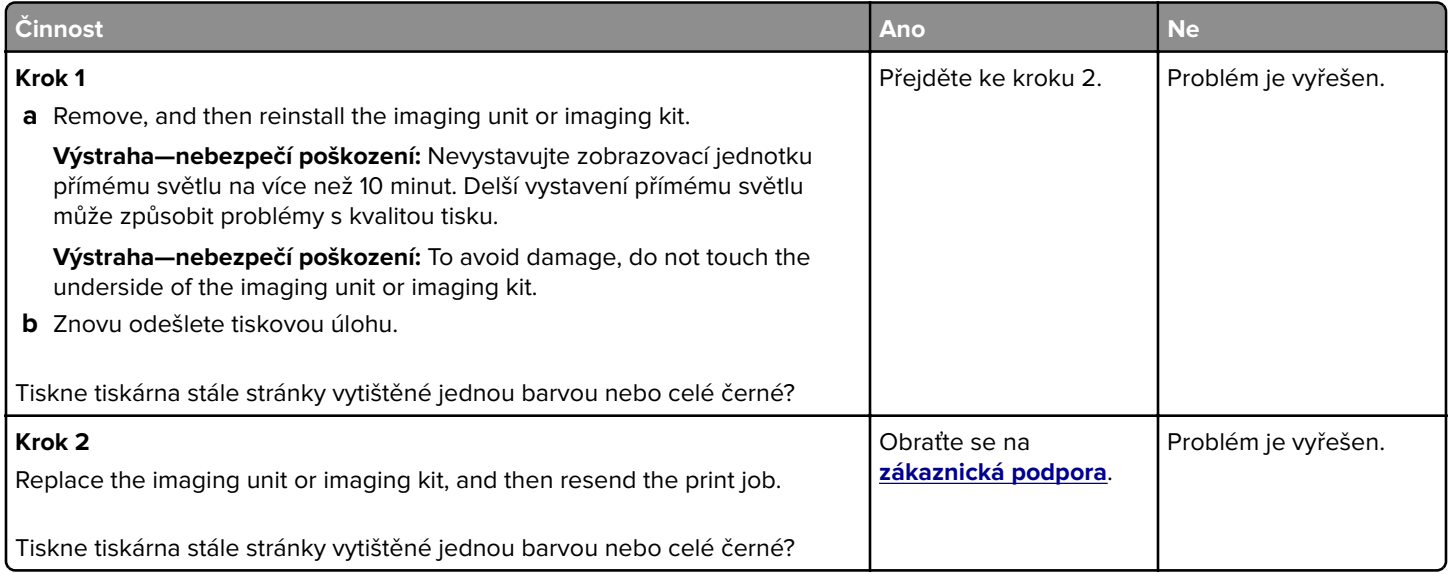

# **Oříznutý text nebo obrázky**

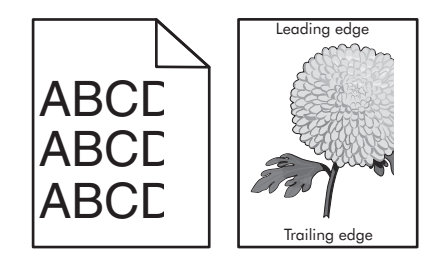

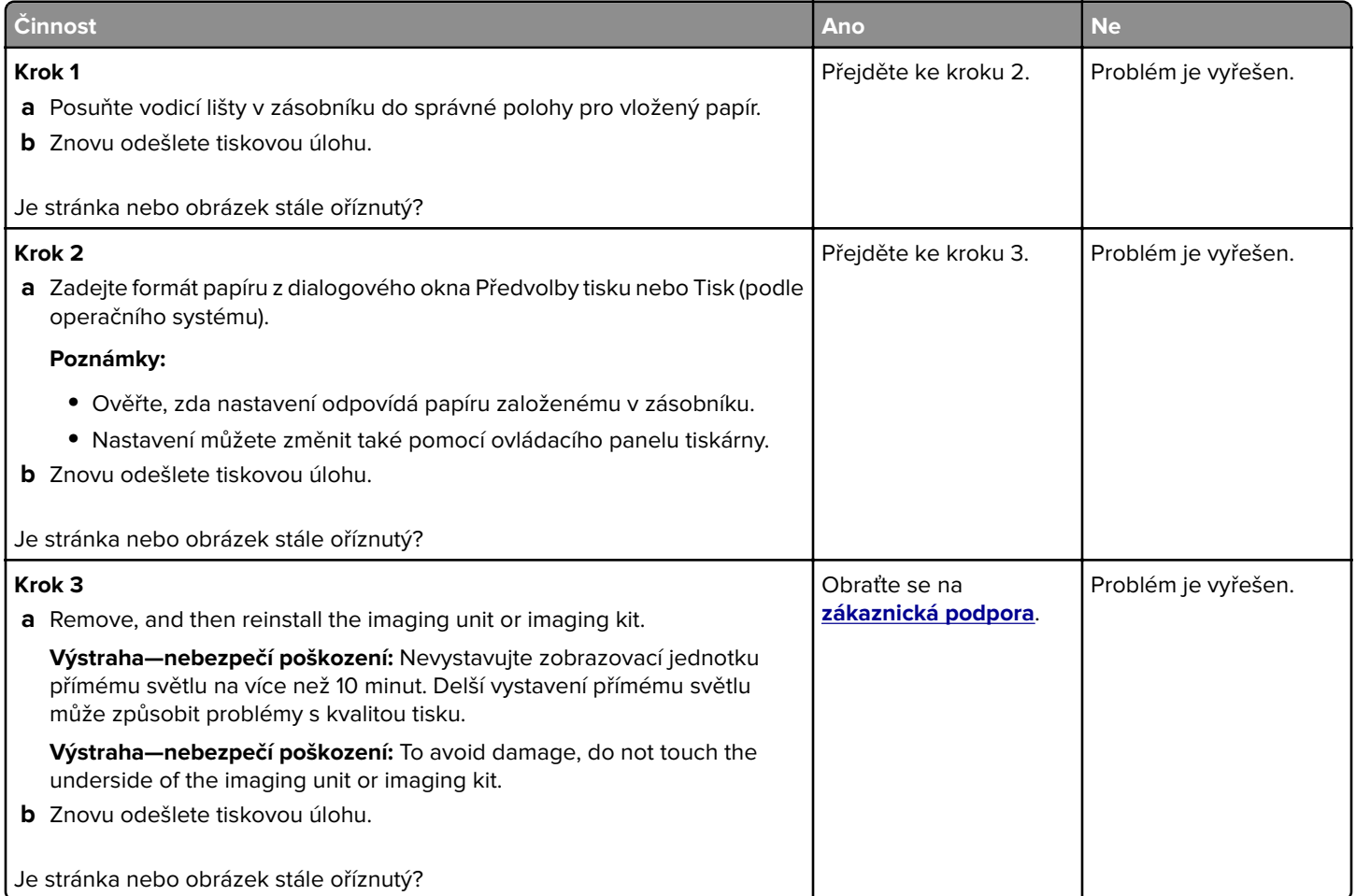

### **Toner se snadno smazává**

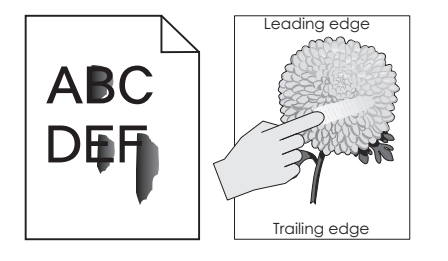

Stránka 13 z 16

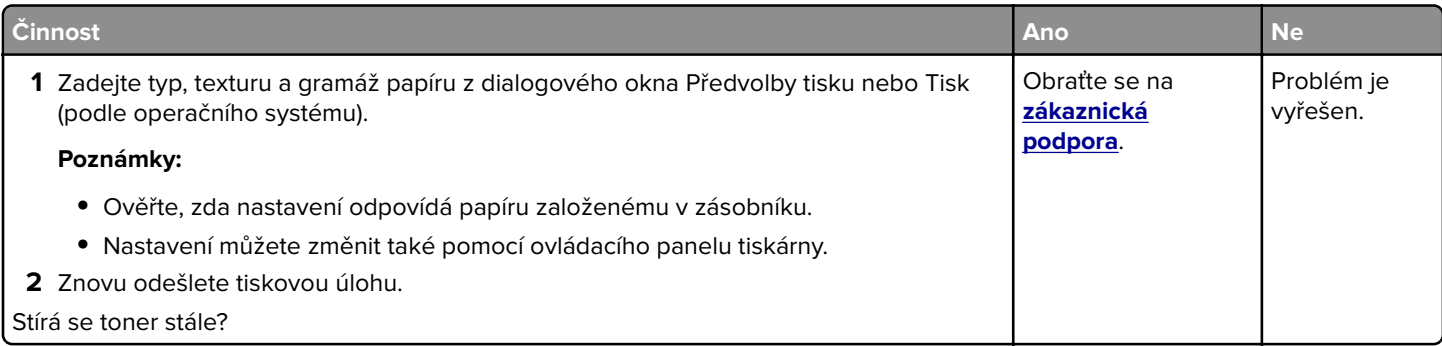

### **Nerovnoměrný tisk**

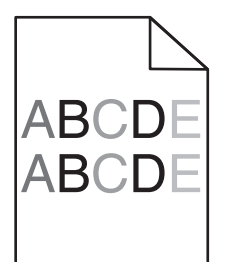

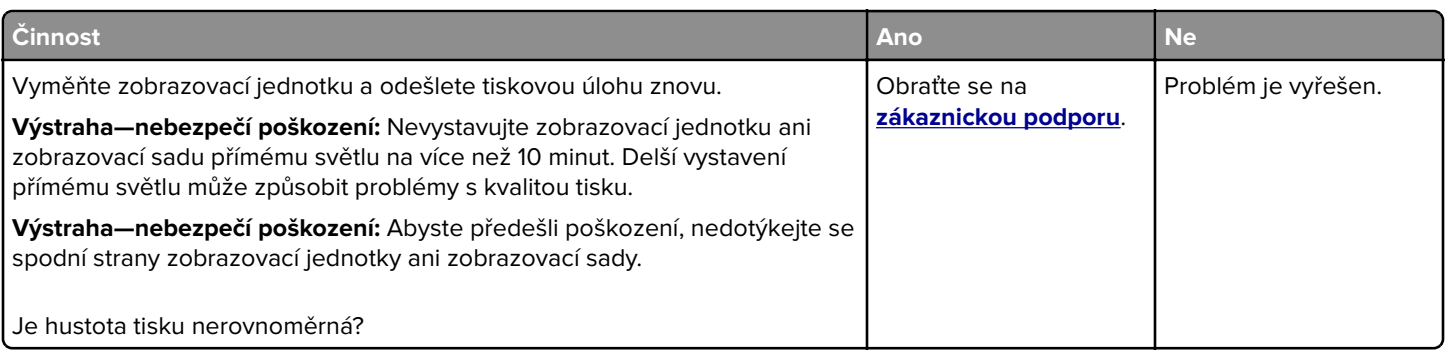

# **Vertikální tmavé čáry nebo šmouhy**

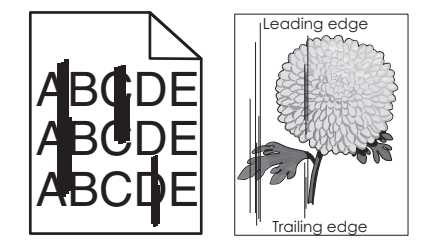

Stránka 14 z 16

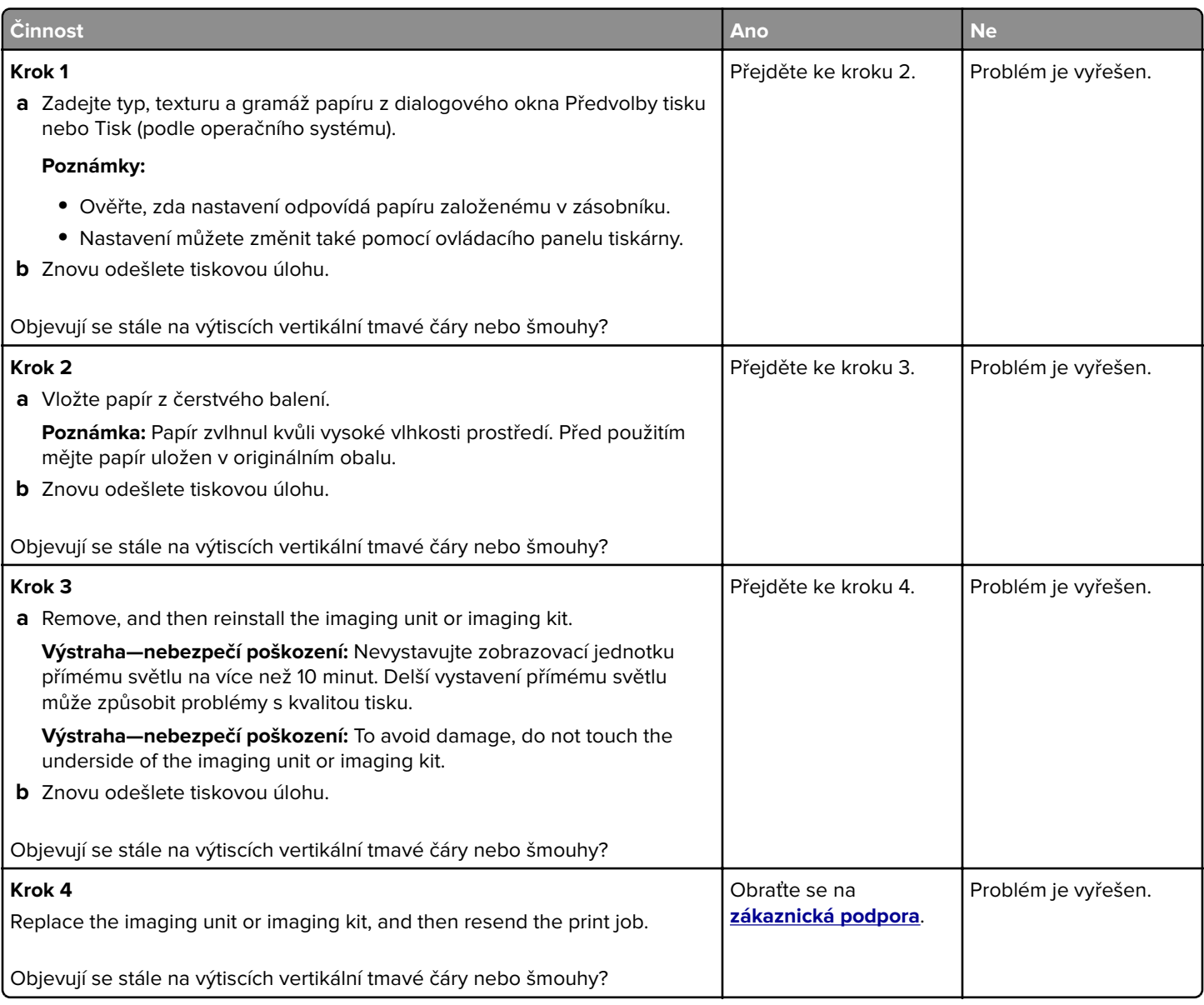

## **Svislé bílé čáry**

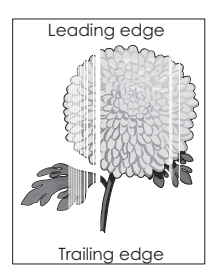

Stránka 15 z 16

<span id="page-14-0"></span>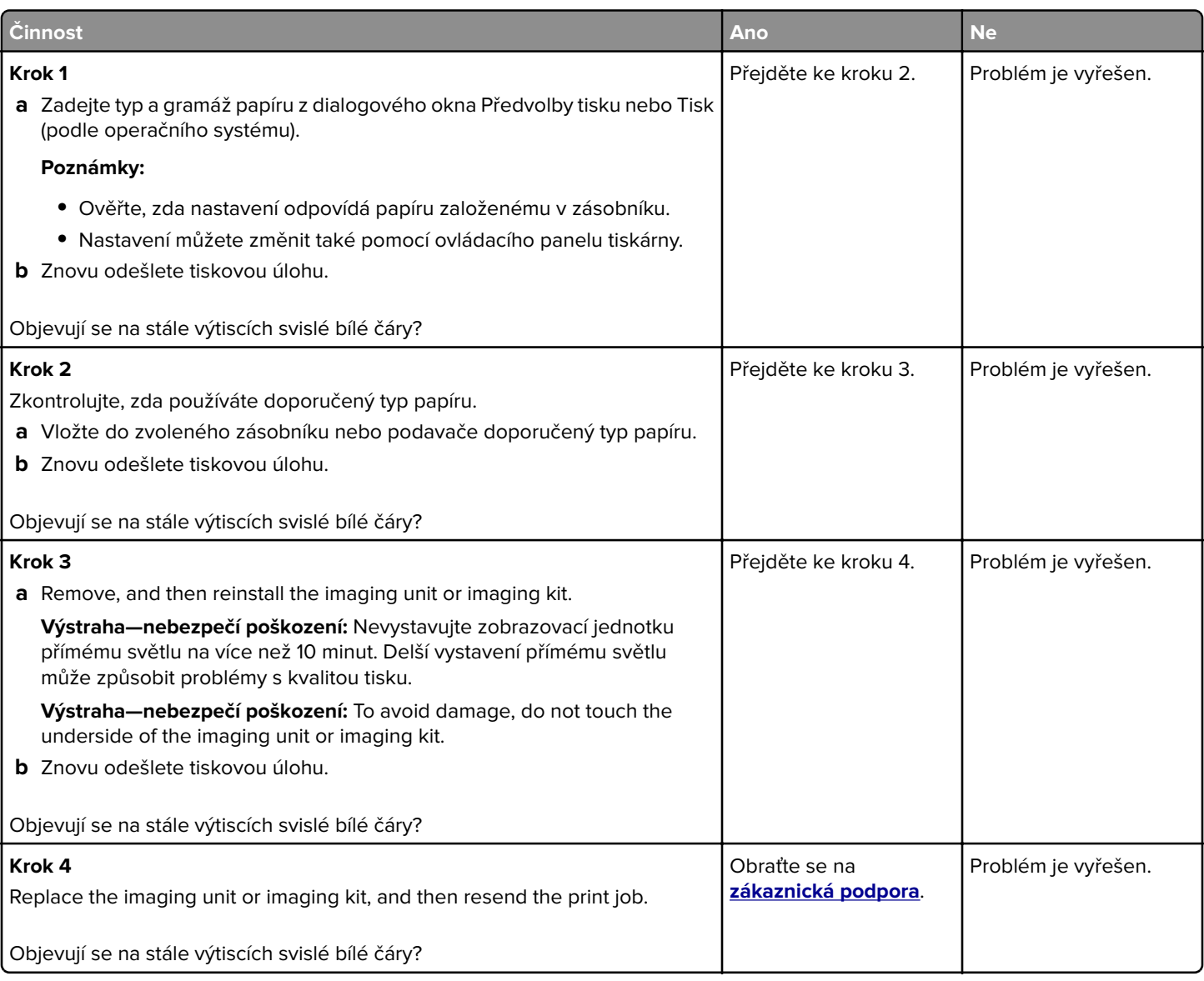

### **Kontaktování zákaznické podpory**

Až budete volat pracovníkům zákaznické podpory, budete muset popsat, jaký máte problém, jaké hlášení se zobrazuje na displeji tiskárny a jaké kroky jste již provedli ve snaze problém vyřešit.

Také potřebujete znát typ a sériové číslo vašeho modelu tiskárny. Další informace najdete na štítku na zadní straně tiskárny. Sériové číslo je také uvedeno na stránce nastavení nabídek.

Společnost Lexmark nabízí několik způsobů, jak vám může pomoci vyřešit potíže s tiskem. Navštivte webové stránky společnosti Lexmark na adrese **<http://support.lexmark.com>** a zvolte jednu z následujících možností:

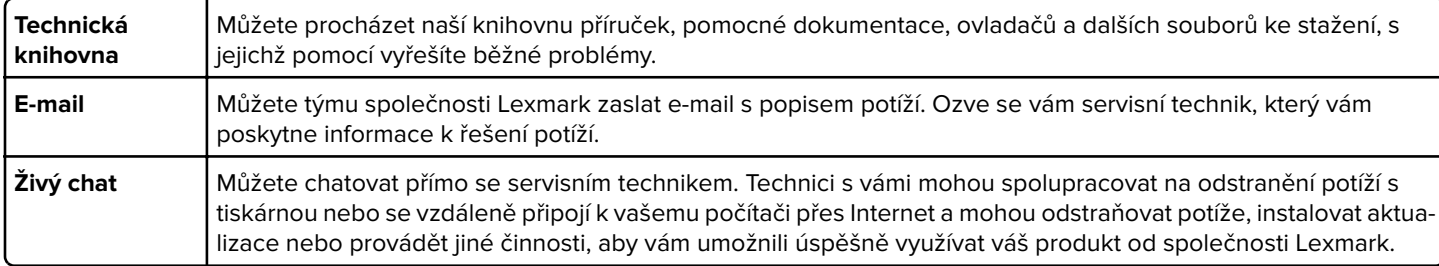

K dispozici je také telefonická podpora. V USA nebo Kanadě volejte na číslo 1-800-539-6275. V ostatních zemích či oblastech navštivte **<http://support.lexmark.com>**.